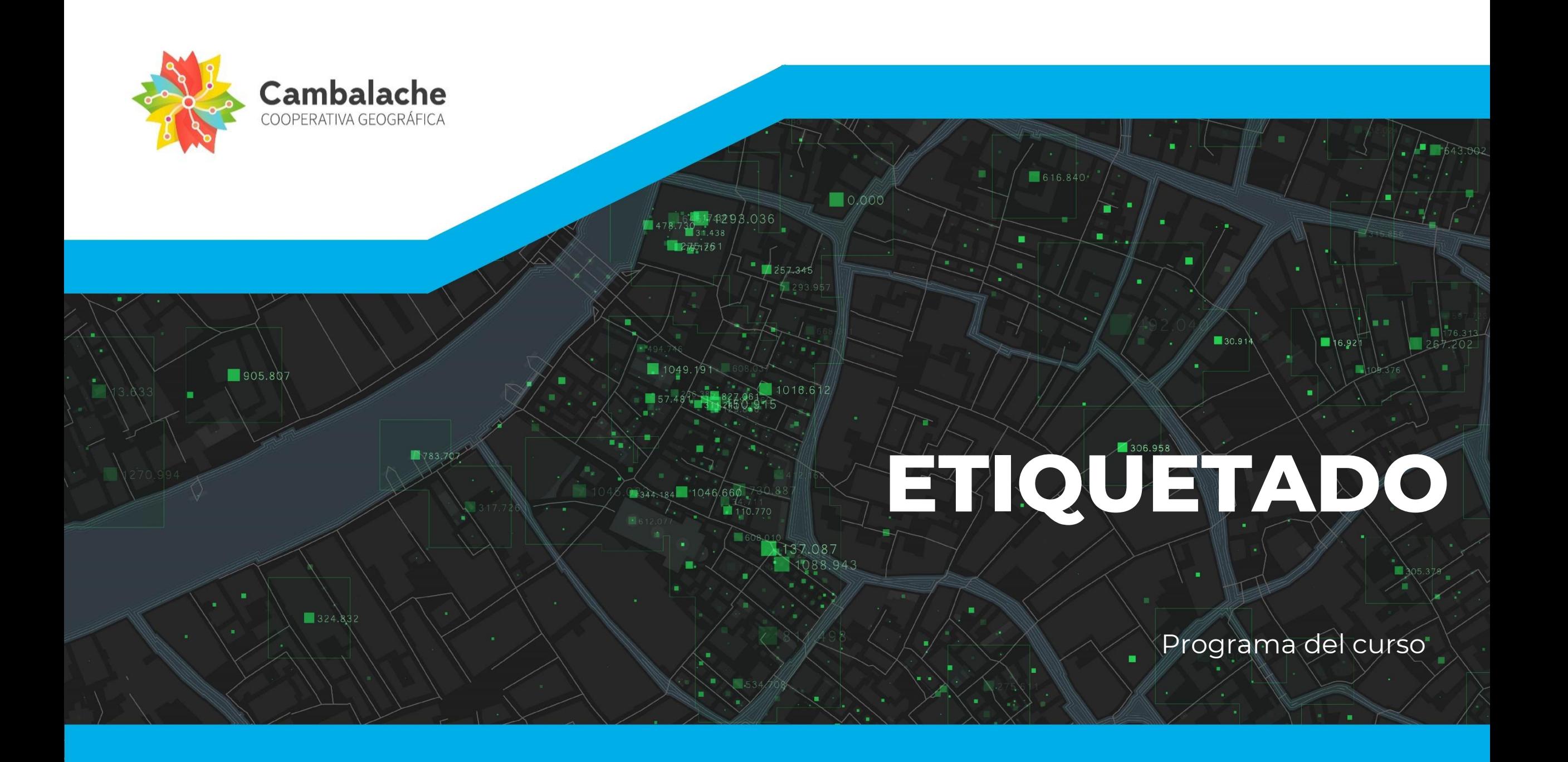

## Ampliá tu **conocimiento**, ampliá tu **mirada**,

1088943

 $1257.345$ 

743298.036

151.888

 $10.000$ 

616.840

п

٠

306.958

 $130.91$ 

16.921

ampliá tu mundo.

 $1049.19$ 

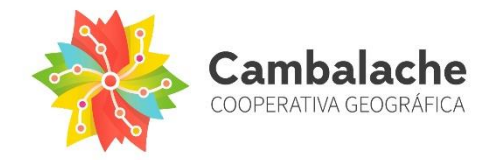

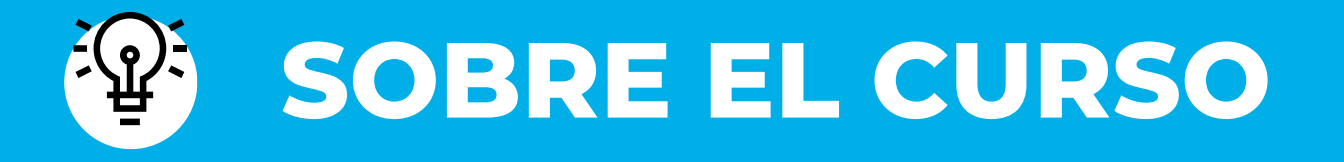

Este curso tiene como objetivo:

- Que sus participantes profundicen en el uso de un grupo de herramientas específicas en QGIS.
- $\checkmark$  Y a trabajar las diferentes formas de etiquetar capas.

Para alcanzar los objetivos vamos a indagar en las herramientas de QGIS y aprender a utilizar diferentes formas de etiquetar capas.

**Al finalizar el curso podrás crear mapas temáticos con capas etiquetadas de diferentes formas.**

4

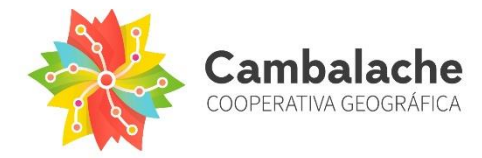

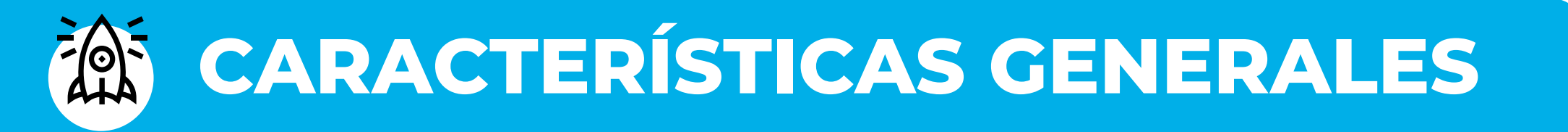

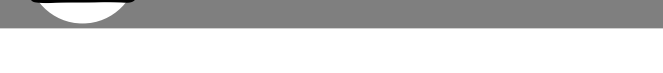

**MODALIDAD**

**ESCUELA DE SIG /** Online - Curso autogestionado.

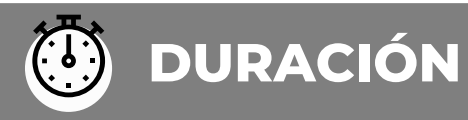

**ESCUELA DE SIG /** 3 clases

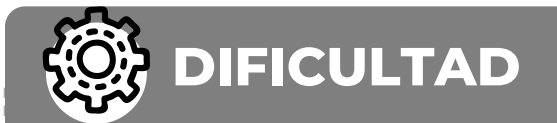

#### **INTERMEDIO**

Básico: No requiere de conocimientos previos en la disciplina para iniciar la cursada. Intermedio: requiere de un conocimiento básico o experiencia previa mínima en la disciplina.

Avanzado: requiere de sólidos conocimientos o experiencias previas en la disciplina.

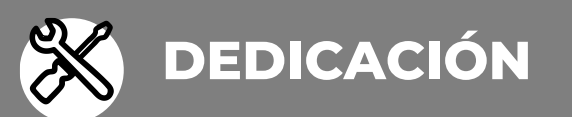

15 horas aproximadamente.

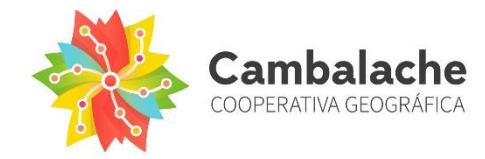

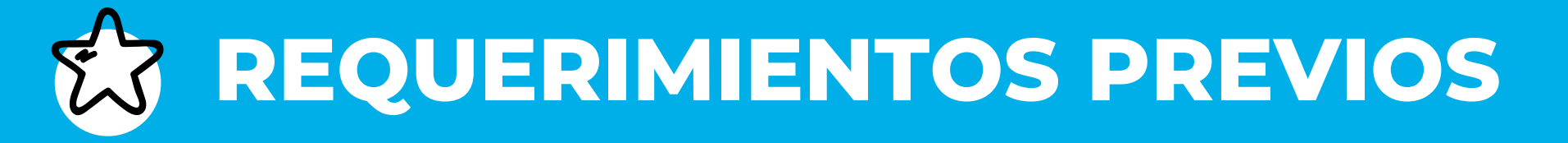

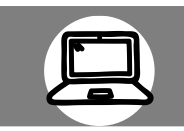

### **CONOCIMIENTOS PREVIOS**

Requiere conocimientos básicos de QGIS.

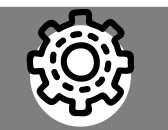

### **REQUERIMIENTOS TÉCNICOS**

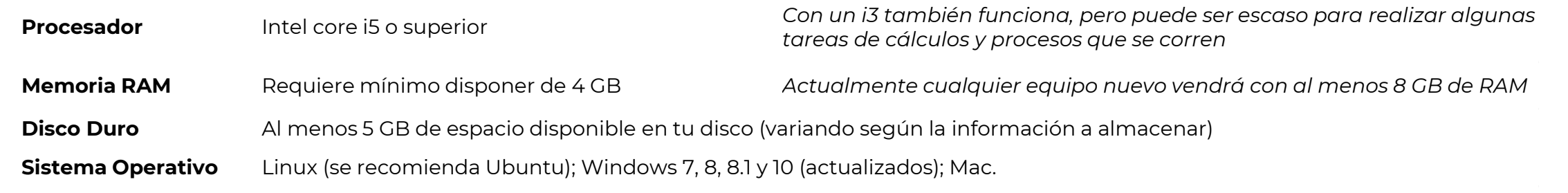

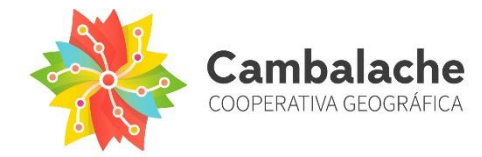

# **MATERIALES Y CLASES**

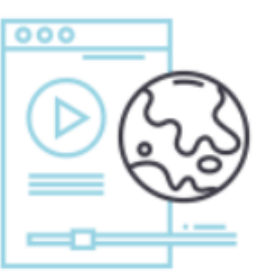

#### Materiales disponibles las 24hs

Videos tutoriales para seguir paso a paso cada una de las clases, y además, todo el material descargable.

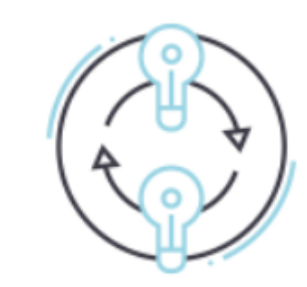

Dudas y consultas

Foro de consultas activo siempre. Podés compartir tus dudas e ideas con otras personas y con cada docente.

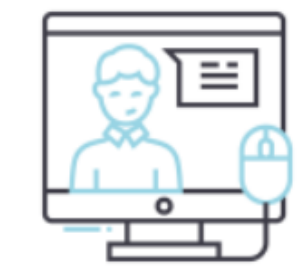

#### Clases en vivo

Para hablar de diferentes temáticas con lxs docentes y otrxs compañerxs

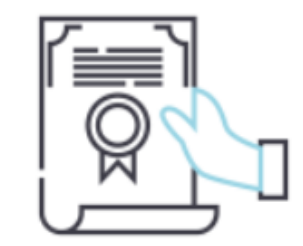

#### Certificado de aprobación

Cuando terminas un curso tenés la oportunidad de resolver la evaluación y ¡vas a poder descargar tu certificado personalizado!

## **CONTENIDOS**

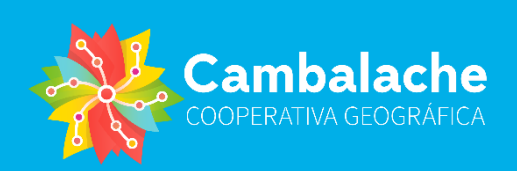

#### **clase 1: HERRAMIENTAS BÁSICAS**

616.840

π

▪

٠

■

06.958

۰

30.914

• QGIS

 $0,000$ 

 $287$ 8.943

- Entorno gráfico.
- Sistemas de Coordenadas: geográficas y planas.
- Barra de herramientas.
- Panel de capas.
- Navegación/desplazamiento/ selección.
- El proyecto (.qgz)

#### **clase 2: ETIQUETADO SIMPLE**

 $16.921$ 

٠

7

π.

**ETIQUETADO** 

■■

• Etiquetado.

## **CONTENIDOS**

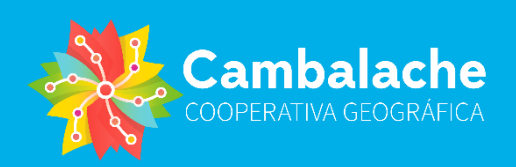

#### **clase 3: ETIQUETADO AVANZADO**

#### • Etiquetas.

 $\Box$ 0.000

 $087$ 8.943 • Herramientas de etiquetas.

616.840

ъ

- Etiquetas condicionales.
- Etiquetado multilínea (para elementos concatenados)
- Generación de etiquetas sustitutas.
- Etiquetado basado en reglas.

#### **EVALUACIÓN**

30.914

06.958

٠

π.

**ETIQUETADO** 

■■

 $16.921$ 

٠

8

16.921

# 30.914 Cambalache

٠

п

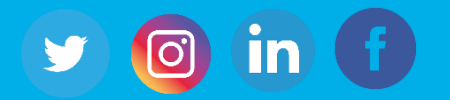

 $.036$ 

 $1257.345$ 

∩

137.087

31438

 $1275736$ 

1344.184 1046

151.888

783,707

Hecho con V por Cambalache Cooperativa Geográfica

© 2024 Cambalache Todos los derechos reservados